## **Demandes**

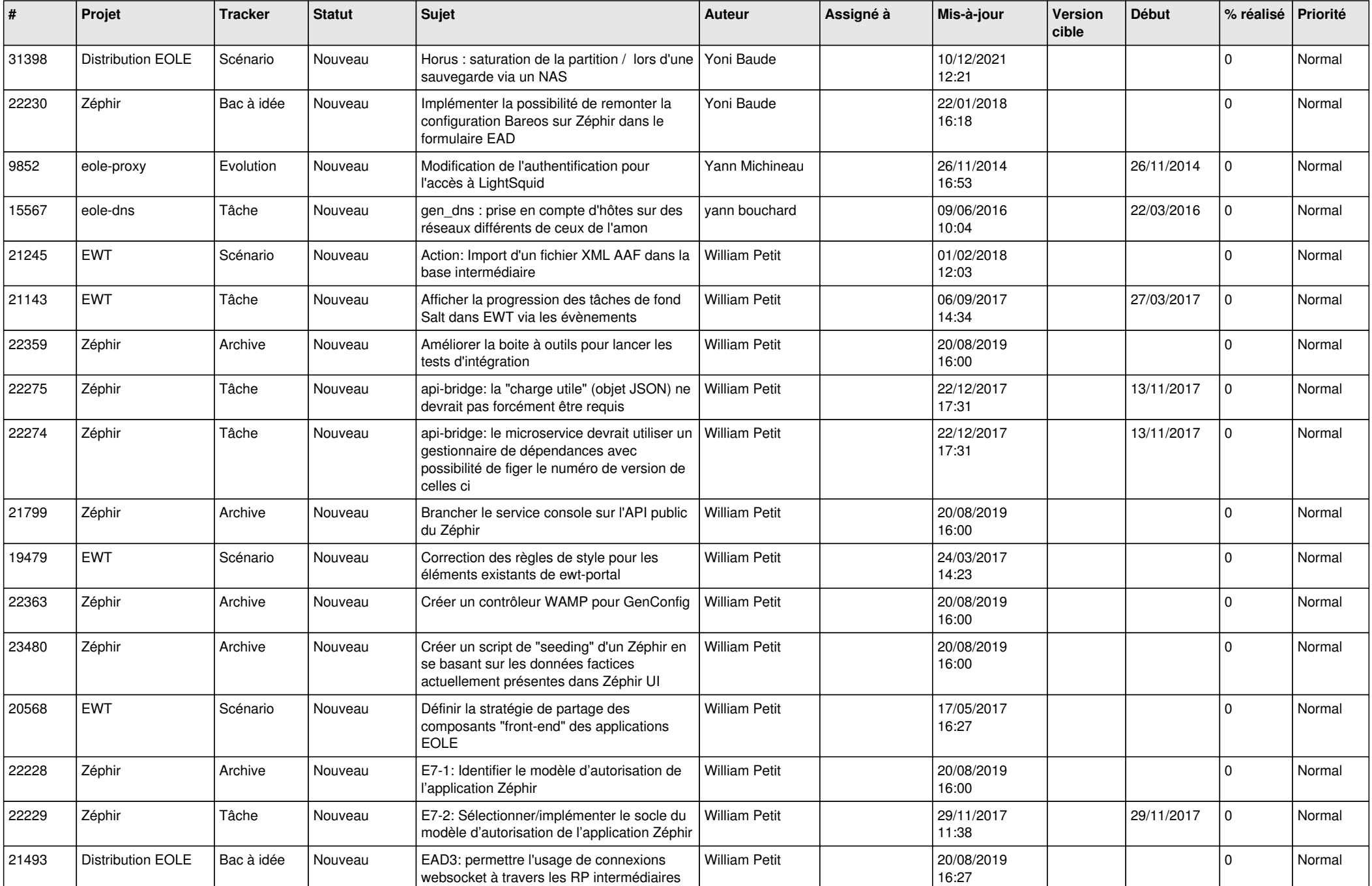

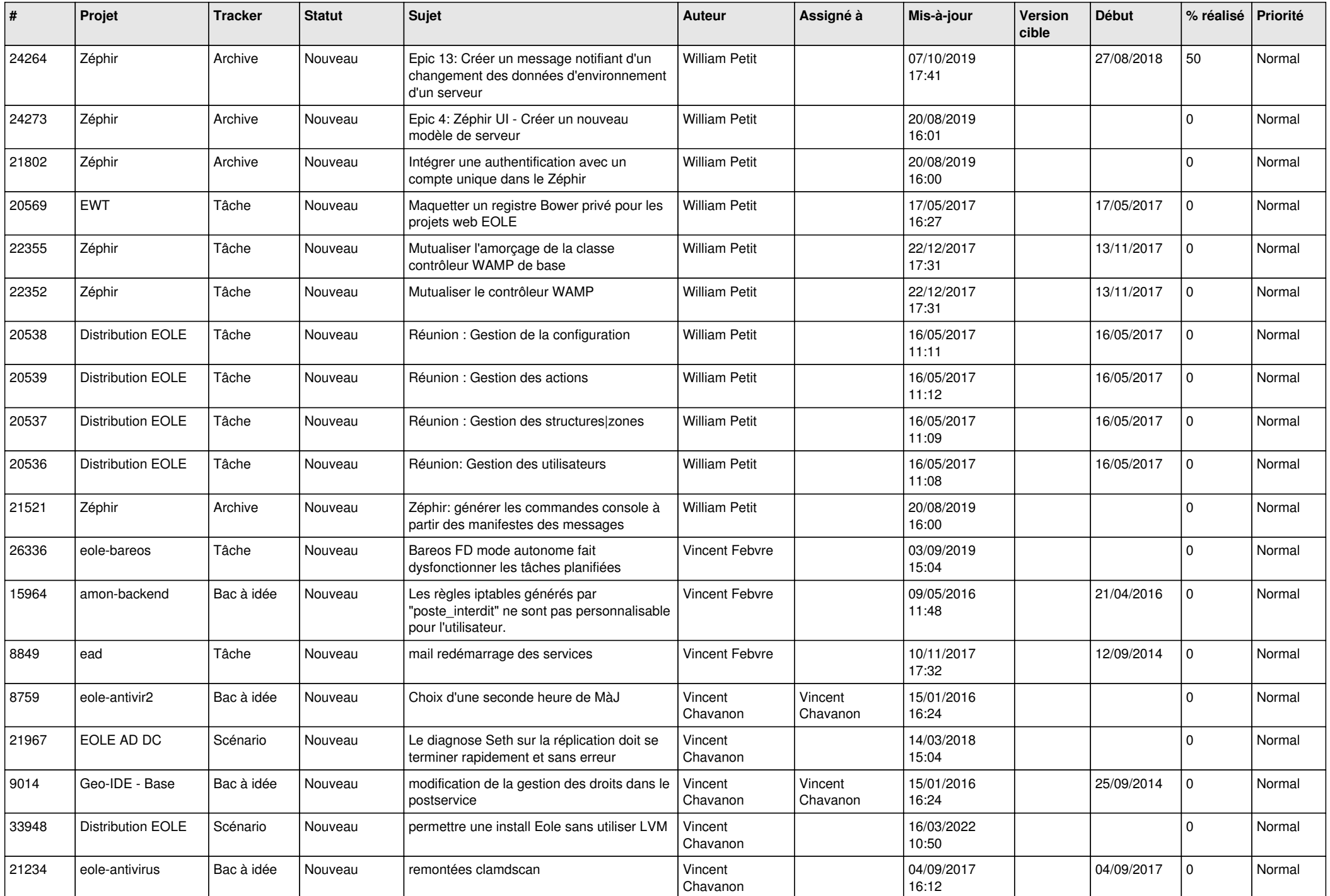

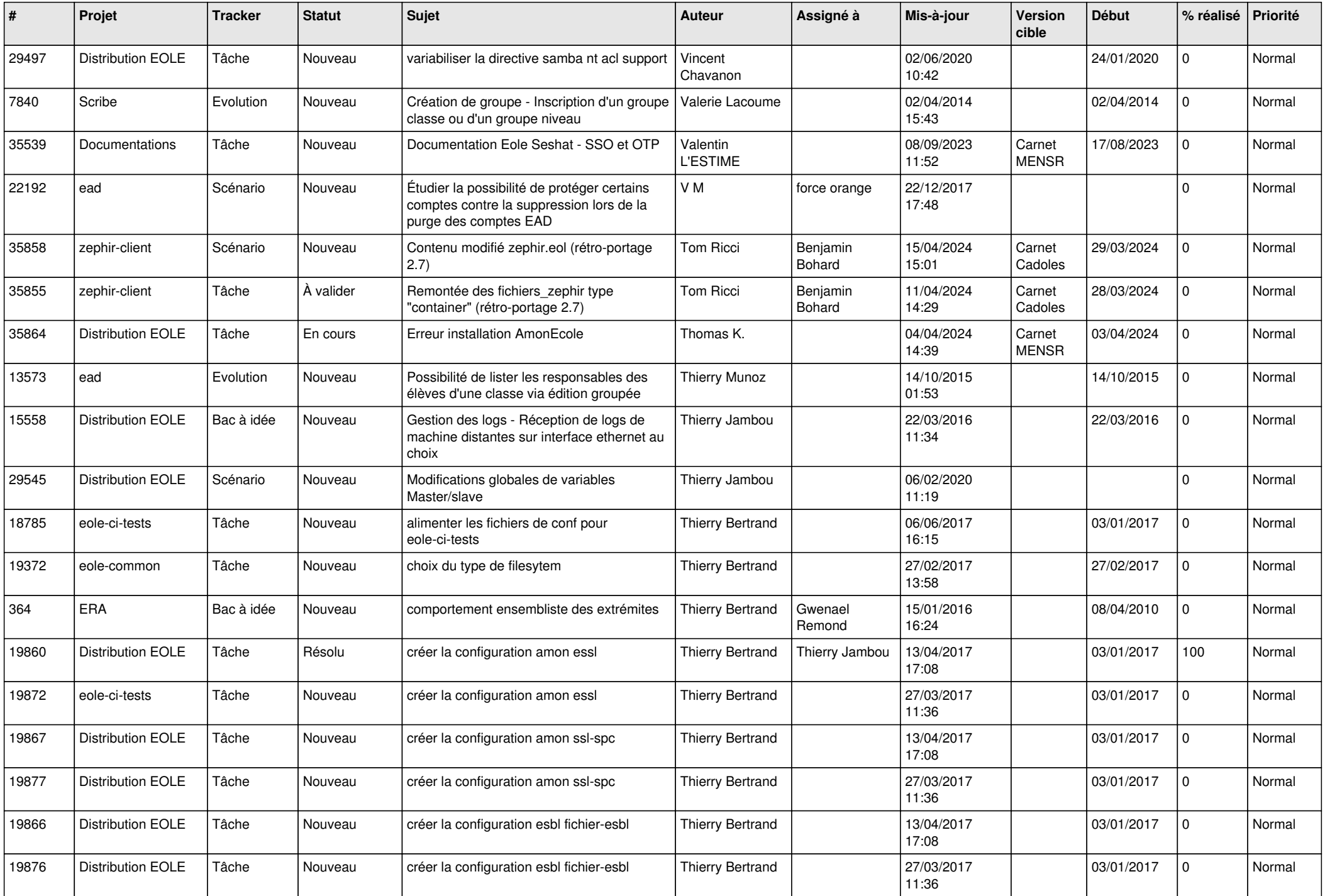

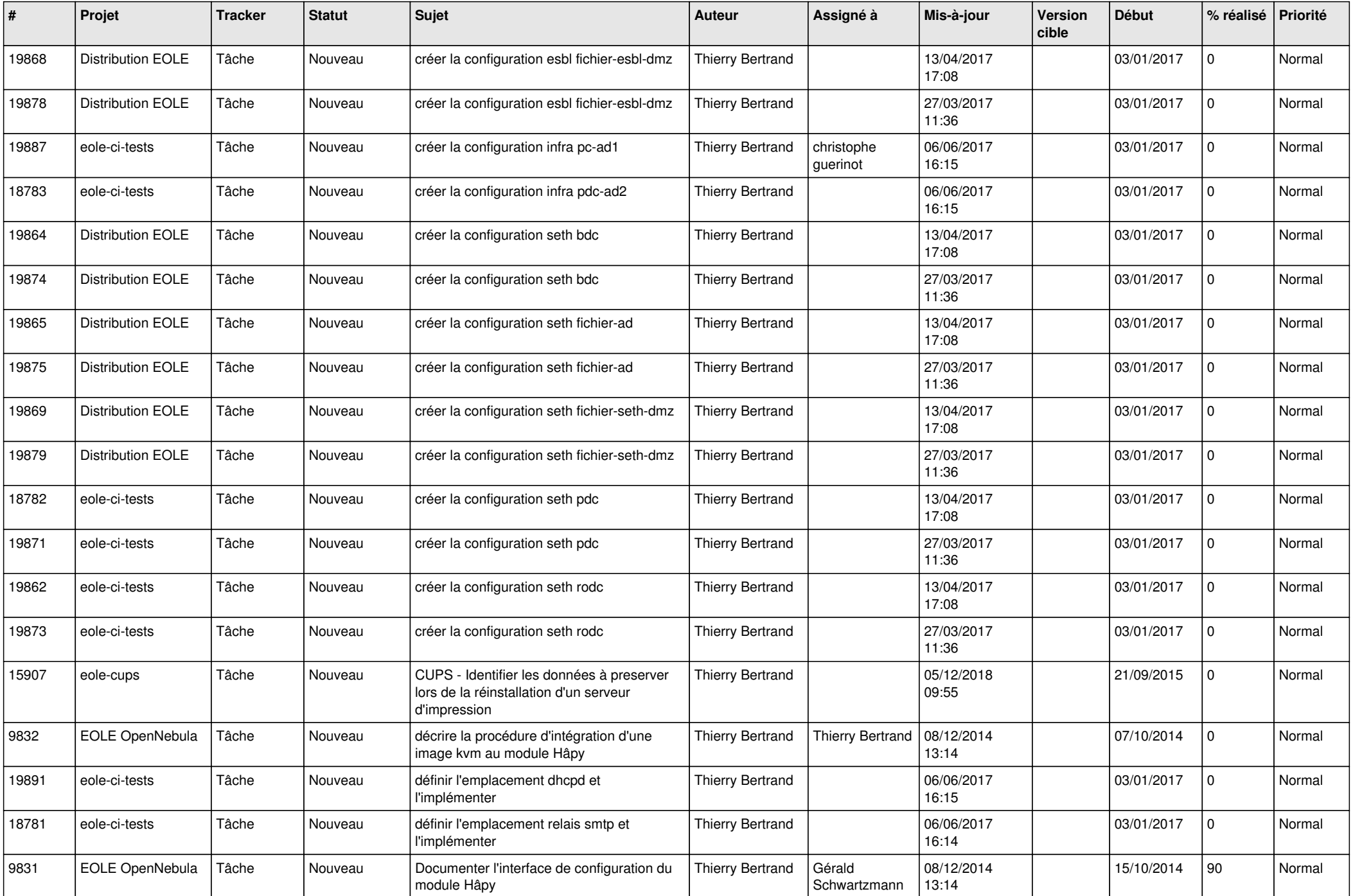

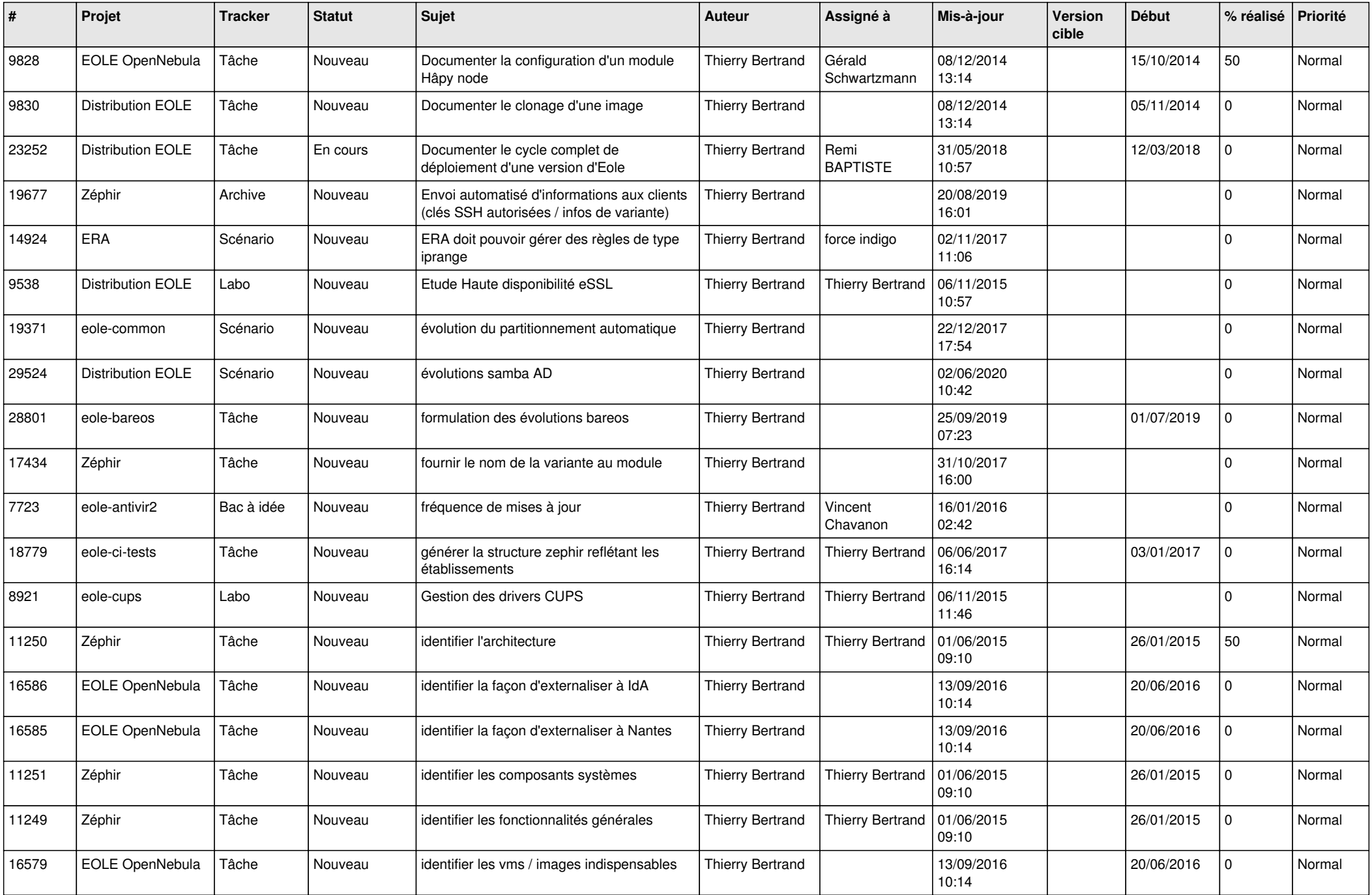

![](_page_5_Picture_526.jpeg)

![](_page_6_Picture_537.jpeg)

![](_page_7_Picture_571.jpeg)

![](_page_8_Picture_631.jpeg)

![](_page_9_Picture_593.jpeg)

![](_page_10_Picture_565.jpeg)

![](_page_11_Picture_596.jpeg)

![](_page_12_Picture_577.jpeg)

![](_page_13_Picture_545.jpeg)

![](_page_14_Picture_543.jpeg)

![](_page_15_Picture_557.jpeg)

![](_page_16_Picture_629.jpeg)

![](_page_17_Picture_554.jpeg)

![](_page_18_Picture_568.jpeg)

![](_page_19_Picture_547.jpeg)

![](_page_20_Picture_599.jpeg)

![](_page_21_Picture_566.jpeg)

![](_page_22_Picture_598.jpeg)

![](_page_23_Picture_585.jpeg)

![](_page_24_Picture_625.jpeg)

![](_page_25_Picture_562.jpeg)

![](_page_26_Picture_550.jpeg)

![](_page_27_Picture_242.jpeg)

**...**